# **ПЕРВОЕ ВЫСШЕЕ ТЕХНИЧЕСКОЕ УЧЕБНОЕ ЗАВЕДЕНИЕ РОССИИ**

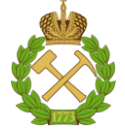

## **МИНИСТЕРСТВО НАУКИ И ВЫСШЕГО ОБРАЗОВАНИЯРОССИЙСКОЙ ФЕДЕРАЦИИ федеральное государственное бюджетное образовательное учреждение высшего образования САНКТ-ПЕТЕРБУРГСКИЙ ГОРНЫЙ УНИВЕРСИТЕТ**

**СОГЛАСОВАНО**

**УТВЕРЖДАЮ**

**Руководитель ОПОП ВО профессор Мустафин М.Г.**

**\_\_\_\_\_\_\_\_\_\_\_\_\_\_\_\_\_\_\_\_\_\_ Проректор по образовательной деятельности Д.Г. Петраков**

# **РАБОЧАЯ ПРОГРАММА ДИСЦИПЛИНЫ**

# *АВТОМАТИЗИРОВАННЫЕ СИСТЕМЫ ПРОЕКТИРОВАНИЯ И КАДАСТРА*

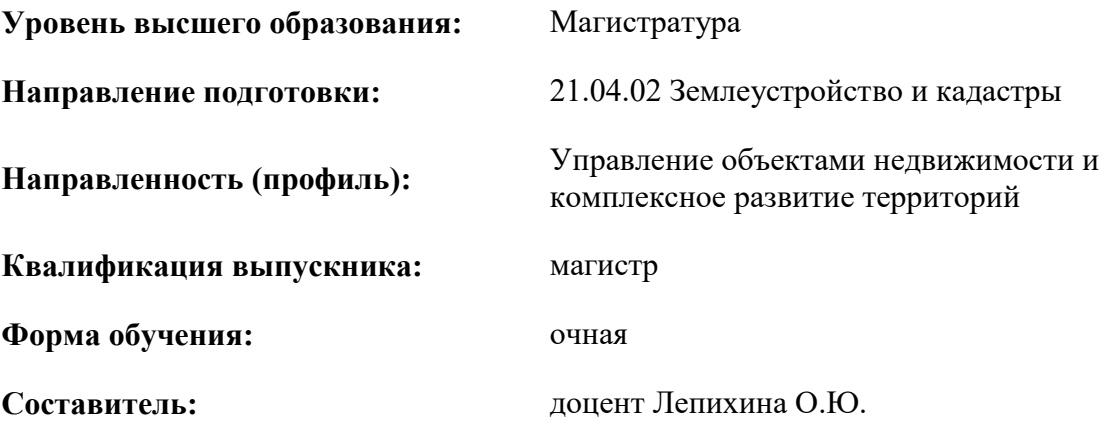

Санкт-Петербург

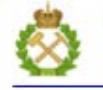

ДОКУМЕНТ ПОДПИСАН УСИЛЕННОЙ КВАЛИФИЦИРОВАННОЙ<br>ЭЛЕКТРОННОЙ ПОДПИСЬЮ

Сертификат: 00F3 503F 985D 6537 76D4 6643 BD9B 6D2D 1C Бладелец: Пашкевич Наталья Владимировна<br>Действителен: с 27.12.2022 по 21.03.2024

**Рабочая программа дисциплины** «Автоматизированные системы проектирования и кадастра» разработана:

- в соответствии с требованиями ФГОС ВО – магистратура по направлению подготовки «21.04.02 Землеустройство и кадастры», утвержденного приказом Минобрнауки России № 945 от 11.08.2020 г.;

- на основании учебного плана магистратуры по направлению подготовки «21.04.02 Землеустройство и кадастры» направленность (профиль) «Управление объектами недвижимости и комплексное развитие территорий».

Составитель \_\_\_\_\_\_\_\_\_\_\_ доцент, к.т.н. Лепихина О.Ю.

**Рабочая программа рассмотрена и одобрена** на заседании кафедры инженерной геодезии от 31.01.2022 г., протокол № 8.

Заведующий кафедрой

доц., проф. М.Г. Мустафин

#### **Рабочая программа согласована:**

Начальник управления учебнометодического обеспечения методического ооссиечения<br>образовательного процесса и процесса при процесса процесса продажные при процесса при при при при при при при

# **1.ЦЕЛИ И ЗАДАЧИ ДИСЦИПЛИНЫ**

**Целью** освоения дисциплины является освоение теоретических знаний и формирование практических навыков в области использования современных автоматизированных систем для решения задач кадастра недвижимости.

#### **Задачами дисциплины** являются:

- изучить задачи, виды, компоненты и структуру, принципы организации автоматизированных систем;

- получить необходимые знания в области теоретических основ проектирования различного типа автоматизированных систем;

- освоить принципы работы с автоматизированными системами;

- приобрести навыки решения различных задач кадастра недвижимости с использованием автоматизированных систем.

### **2. МЕСТО ДИСЦИПЛИНЫ В СТРУКТУРЕ ОПОП ВО**

Дисциплина «Автоматизированные системы проектирования и кадастра» относится к обязательной части основной профессиональной образовательной программы по направлению подготовки «21.04.02 Землеустройство и кадастры» и изучается во 2 семестре.

Предшествующими курсами, на которых непосредственно базируется дисциплина «Автоматизированные системы проектирования и кадастра» являются следующие дисциплины: «Прикладная математика», «Информационные компьютерные технологии».

Дисциплина «Автоматизированные системы проектирования и кадастра» является основополагающей для изучения следующих дисциплин: «Кадастровая оценка объектов недвижимости», «Массовая оценка и ценовое зонирование городских территорий» и «Выполнение, подготовка к процедуре защиты и защита выпускной квалификационной работы».

Особенностью дисциплины является применение современных автоматизированных систем для решения задач кадастра недвижимости.

### **3. ПЛАНИРУЕМЫЕ РЕЗУЛЬТАТЫ ОБУЧЕНИЯ ПО ДИСЦИПЛИНЕ, СООТНЕСЕННЫЕ С ПЛАНИРУЕМЫМИ РЕЗУЛЬТАТАМИ ОСВОЕНИЯ ОБРАЗОВАТЕЛЬНОЙ ПРОГРАММЫ**

Процесс изучения дисциплины «Автоматизированные системы проектирования и кадастра» направлен на формирование следующих компетенций:

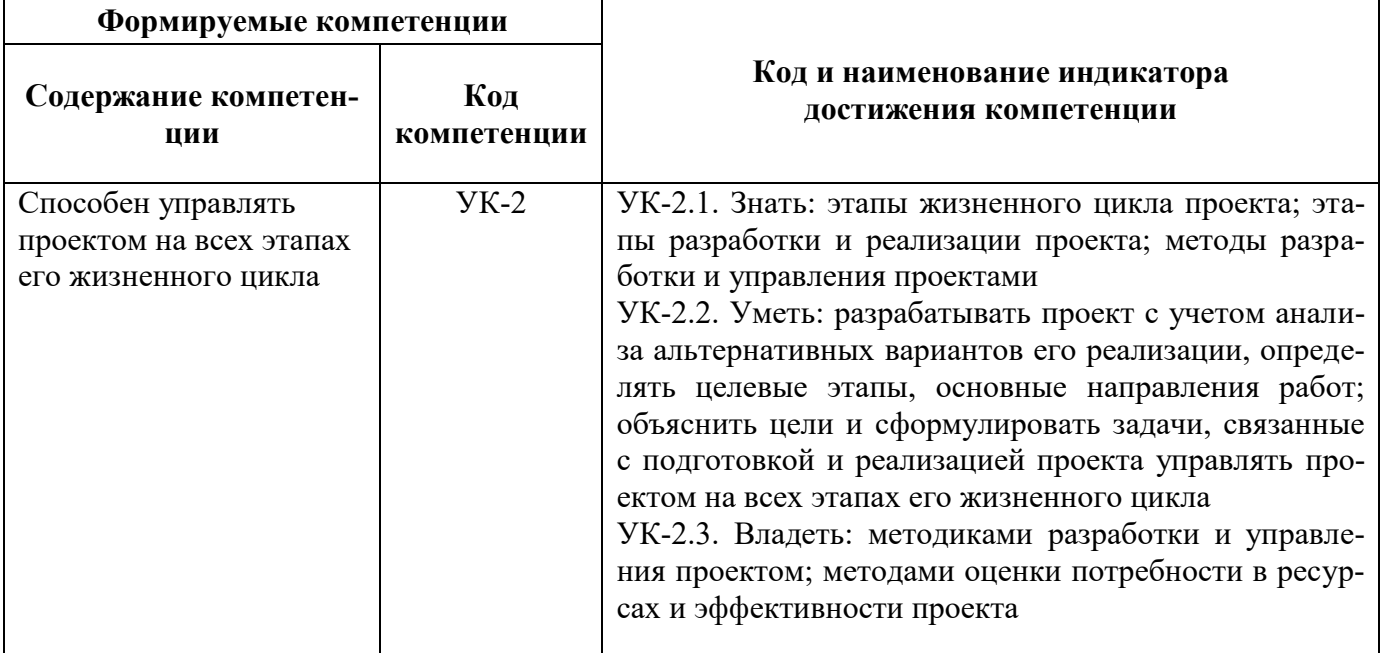

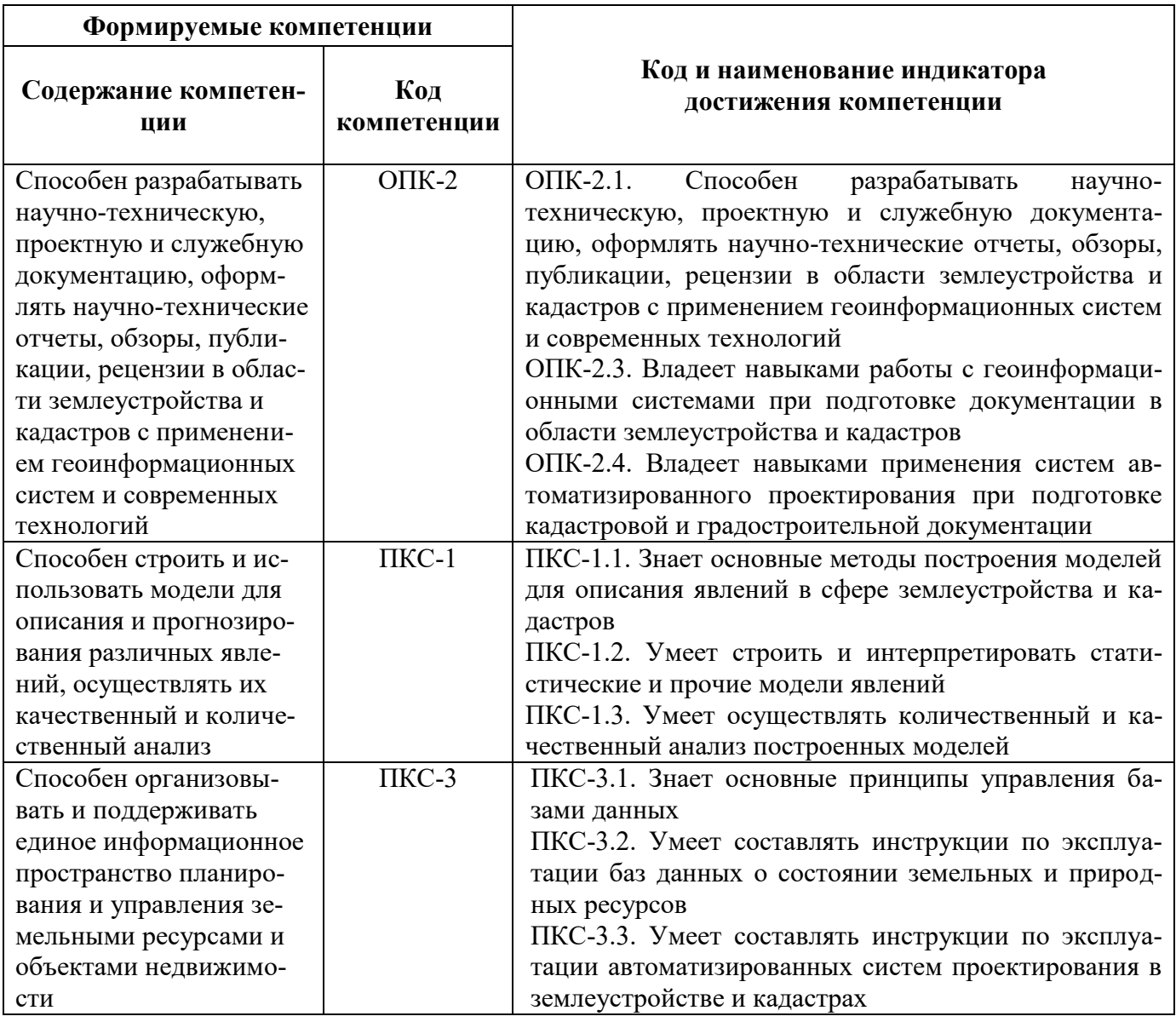

# **4. СТРУКТУРА И СОДЕРЖАНИЕ ДИСЦИПЛИНЫ**

# **4.1. Объем дисциплины и виды учебной работы**

Общая трудоёмкость учебной дисциплины составляет *4* зачётные единицы, *144* ак. часов.

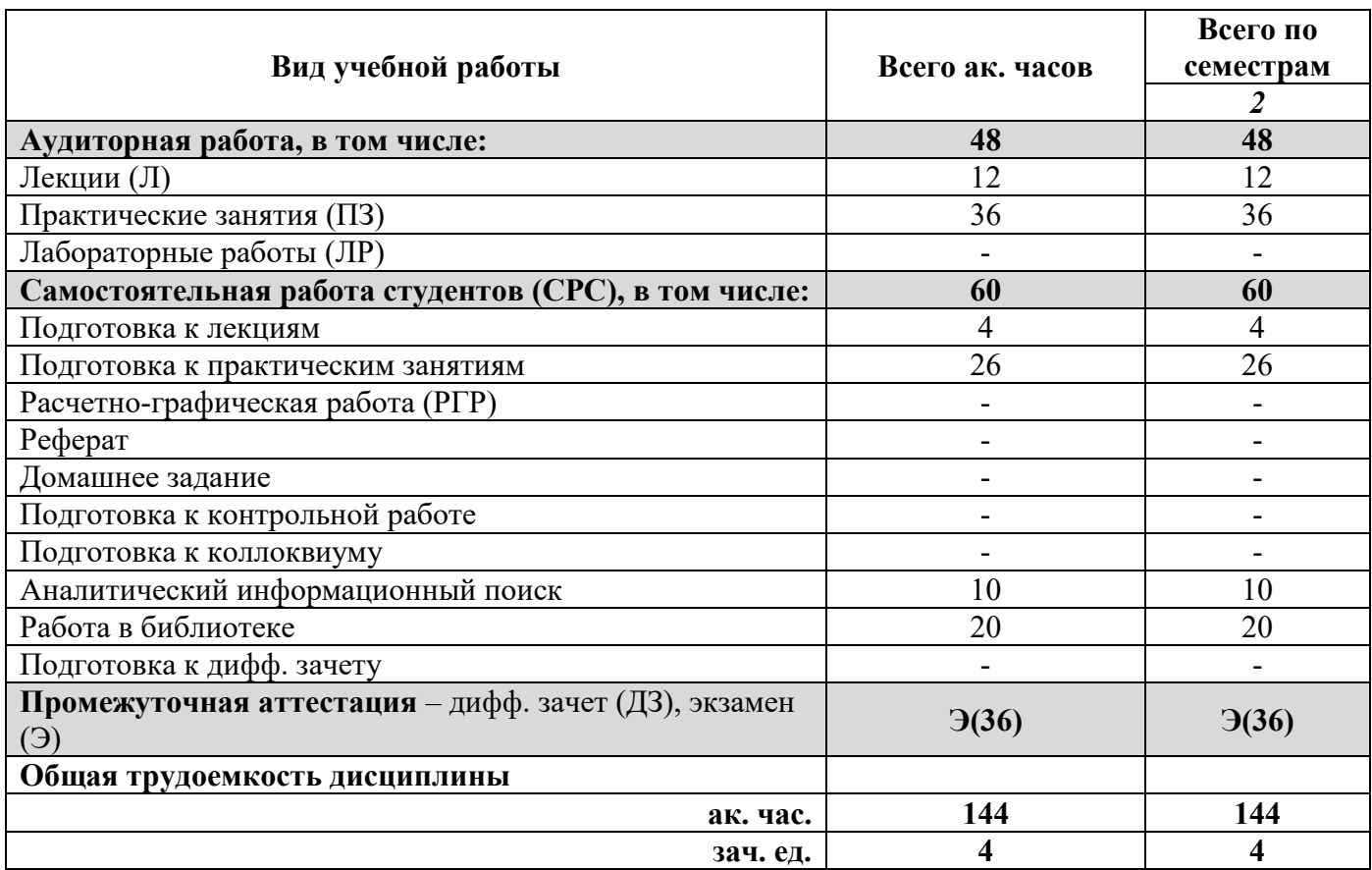

# **4.2. Содержание дисциплины**

Учебным планом предусмотрены: лекции, практические занятия и самостоятельная работа.

# **4.2.1. Разделы дисциплины и виды занятий**

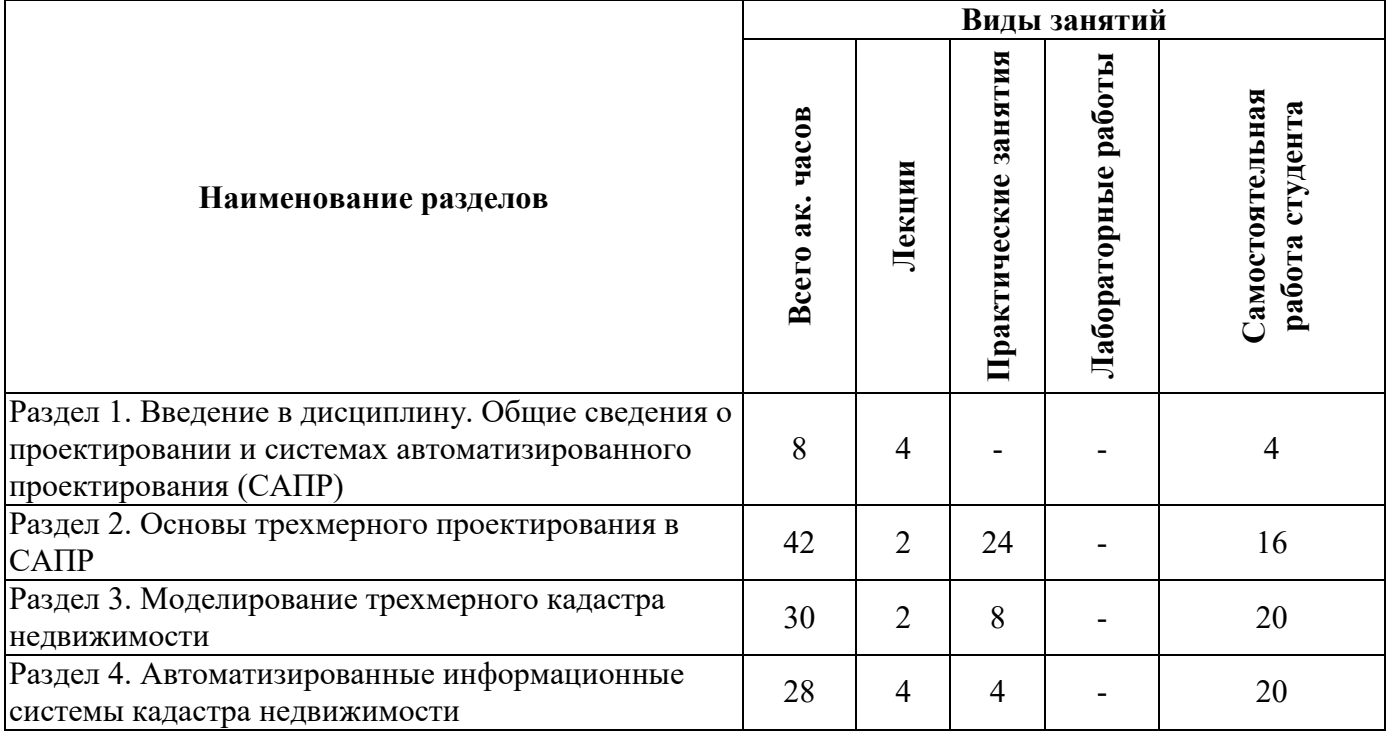

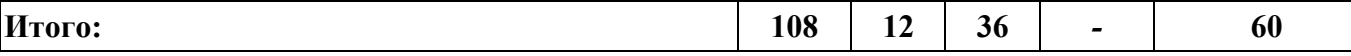

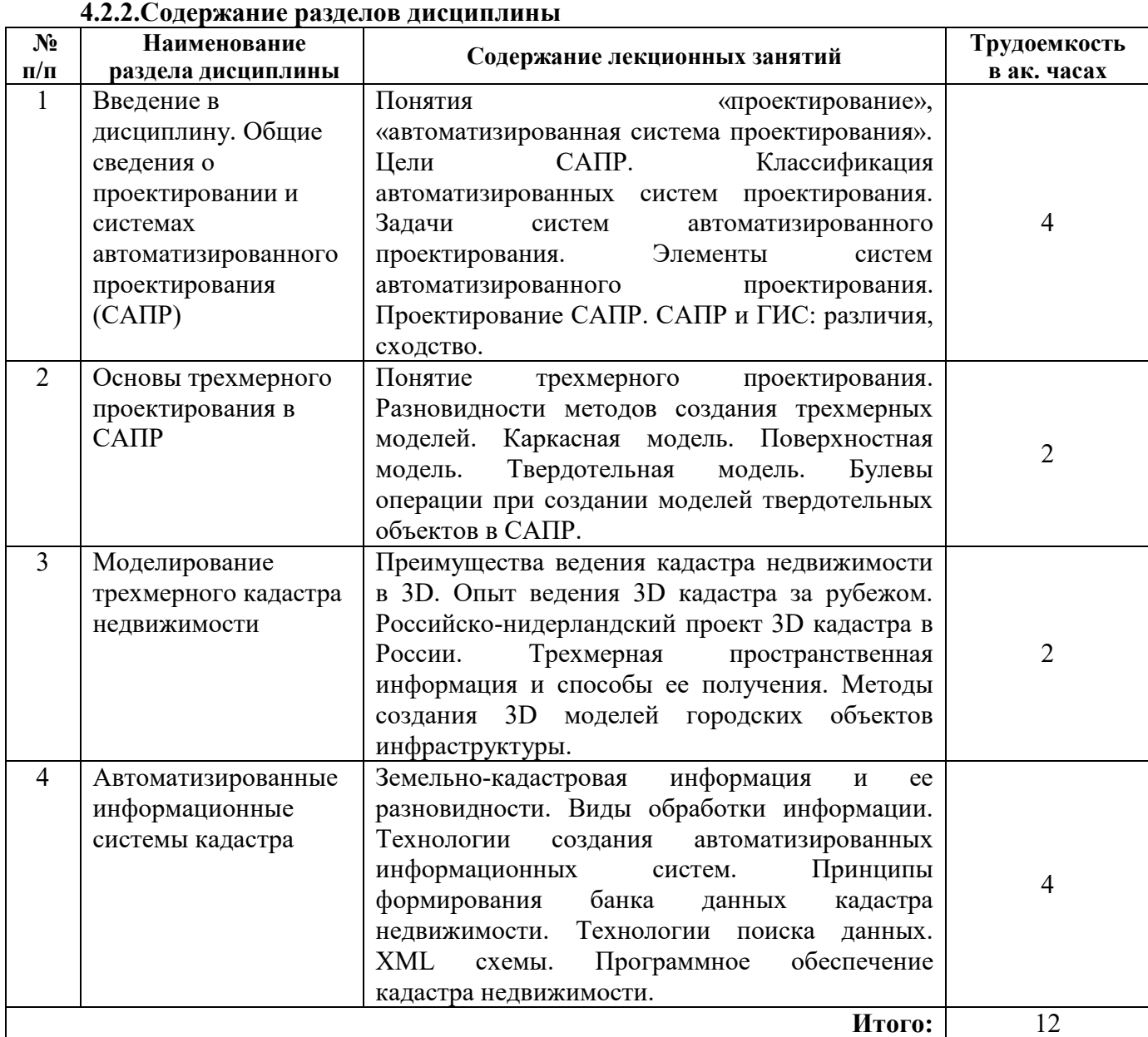

#### **4.2.2.Содержание разделов дисциплины**

# **4.2.3. Практические занятия**

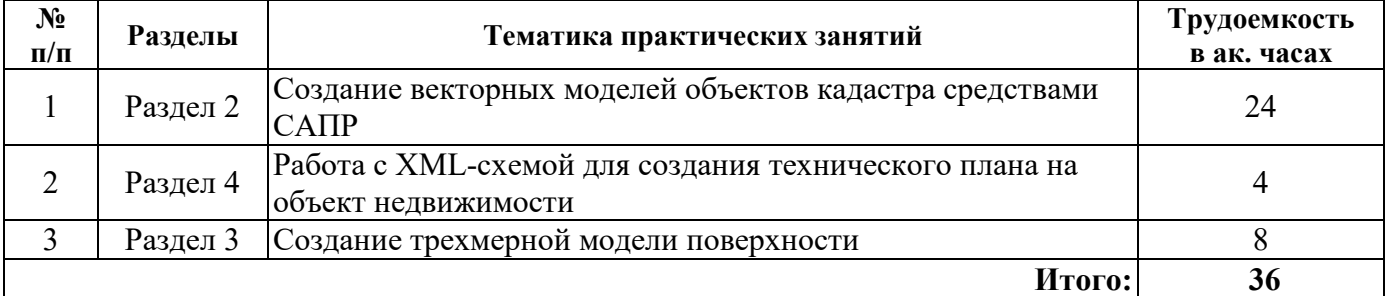

# **4.2.4. Лабораторные работы**

Лабораторные работы не предусмотрены

### **4.2.5. Курсовые работы (проекты)**

Курсовые работы (проекты) не предусмотрены

# **5. ОБРАЗОВАТЕЛЬНЫЕ ТЕХНОЛОГИИ**

В ходе обучения применяются:

**Лекции**, которые являются одним из важнейших видов учебных занятий и составляют основу теоретической подготовки обучающихся.Цели лекционных занятий:

- дать систематизированные научные знания по дисциплине, акцентировать внимание на наиболее сложных вопросах дисциплины;

- стимулировать активную познавательную деятельность обучающихся, способствовать формированию их творческого мышления.

**Практические занятия.** Цели практических занятий:

-совершенствовать умения и навыки решения практических задач.

Главным содержанием этого вида учебных занятий является работа каждого обучающегося по овладению практическими умениями и навыками профессиональной деятельности.

**Консультации** (текущая консультация, накануне дифф.зачета и экзамена) является одной из форм руководства учебной работой обучающихся и оказания им помощи в самостоятельном изучении материала дисциплины, в ликвидации имеющихся пробелов в знаниях, задолженностей по текущим занятиям, в подготовке письменных работ (проектов).

Текущие консультации проводятся преподавателем, ведущим занятия в учебной группе, научным руководителем и носят как индивидуальный, так и групповой характер.

**Самостоятельная работа обучающихся** направлена на углубление и закрепление знаний, полученных на лекциях и других занятиях, выработку навыков самостоятельного активного приобретения новых, дополнительных знаний, подготовку к предстоящим учебным занятиям и промежуточному контролю.

# **6. ОЦЕНОЧНЫЕ СРЕДСТВА ДЛЯ ТЕКУЩЕГО КОНТРОЛЯ УСПЕВАЕМОСТИ, ПРОМЕЖУТОЧНОЙ АТТЕСТАЦИИ ПО ИТОГАМ ОСВОЕНИЯ ДИСЦИПЛИНЫ**

*6.1. Оценочные средства для самостоятельной работы и текущего контроля успеваемости*

### **Раздел 1. Введение в дисциплину. Общие сведения о проектировании и системах автоматизированного проектирования (САПР)**

- 1. Понятие САПР и цель ее создания.
- 2. Классификация САПР.
- 3. Структура САПР.
- 4. Подсистемы САПР.
- 5. Компоненты и обеспечение САПР.
- 6. Стадии создания САПР.
- 7. САПР и ГИС: различия, сходство..

# **Раздел 2. Основы трехмерного проектирования в САПР**

1. Понятие трехмерного проектирования.

- 2. Разновидности методов создания трехмерных моделей.
- 3. Каркасная модель и ее характеристики.
- 4. Поверхностная модель и ее характеристики.
- 5. Твердотельная модель и ее характеристики.
- 6. Булевы операции при создании моделей твердотельных объектов в САПР.

#### **Раздел 3. Моделирование трехмерного кадастра недвижимости**

- 1. Преимущества ведения кадастра недвижимости в 3D.
- 2. Опыт ведения 3D кадастра за рубежом.
- 3. Российско-нидерландский проект 3D кадастра в России.
- 4. Трехмерная пространственная информация и способы ее получения.
- 5. Методы создания 3D моделей городских объектов инфраструктуры.

# **Раздел 4. Автоматизированные информационные системы кадастра**

1. Земельно-кадастровая информация и ее разновидности.

- 2. Виды обработки информации.
- 3. Технологии создания автоматизированных информационных систем.
- 4. Принципы формирования банка данных кадастра недвижимости.
- 5. Технологии поиска данных. XML схемы.
- 6. Программное обеспечение кадастра недвижимости.

# 6.2. Оценочные средства для проведения промежуточной аттестации (экзамен) 6.2.1. Примерный перечень вопросов/заданий к экзамену(по дисииплине):

1. Какие основные элементы языка xml вам известны?

2. Опишите основные особенности формата данных хт.

3. Каковы основные компоненты автоматизированных систем создания кадастровой документании?

4. Что представляет собой принцип автоматизации?

5. Какие задачи в кадастре решают с помощью автоматизированных систем проектирования?

6. В чем разница между геоинформационной системой (ГИС) и системой автоматизированного проектирования?

7. Что является предметом автоматизации проектирования в кадастре?

8. Что такое система автоматизированного проектирования (САПР)?

9. Опишите структуру документа в формате xml.

10. Какова взаимосвязь между ГИС и САПР?

11. Что представляет собой техническое обеспечение САПР?

12. Что представляет собой информационное обеспечение автоматизированной системы проектирования?

13. Опишите процесс обмена информацией между кадастровым инженером и органом кадастрового учета с помощью автоматизированных систем.

14. Какова основная цель САПР?

15. Что представляет собой набор специальных инструкций, называемых тэгами, предназначенных для формирования в документах какой-либо структуры и определения отношений между различными элементами этой структуры?

16. Какие объекты были выбраны в качестве пилотного проекта для создания российского 3D кадастра?

17. Какой метод является самым трудоемким методом создания объемных моделей пространственных объектов?

18. Какой стиль проектирования САПР применяют чаще всего?

19. Какие булевы операции используют при создании твердотельных конструкций в САПР?

20. Как называются характеристики, основное требование к которым – полнота?

21. Данные каких типов используют при твердотельном моделировании?

22. В каком методе создания трехмерных моделей используются алгоритмы восстановления геометрической формы объектов по их стереоизображениям, которые получают с самолета с помощью наклонных цифровых камер?

23. Какие виды моделей существуют для отображения трехмерных моделей САПР?

24. Какие этапы включает в себя концептуальный блок разработки САПР при нисходящем проектировании?

25. Сколько компонент включает в себя САПР как целостная система?

# 6.2.2. Примерные тестовые задания к экзамену

 $\{3\}$  варианта тестов по 20 вопросов, в каждом вопросе - 4 варианта ответа}

1 вариант

| No<br>п/п | Вопрос                                 | Варианты ответа |
|-----------|----------------------------------------|-----------------|
|           | Как называются системы автоматизиро-   | <b>CAD</b>      |
|           | ванного проектирования, предназначен-  | <b>PDM</b>      |
|           | ные для автоматизации двумерного и/или | <b>CAM</b>      |

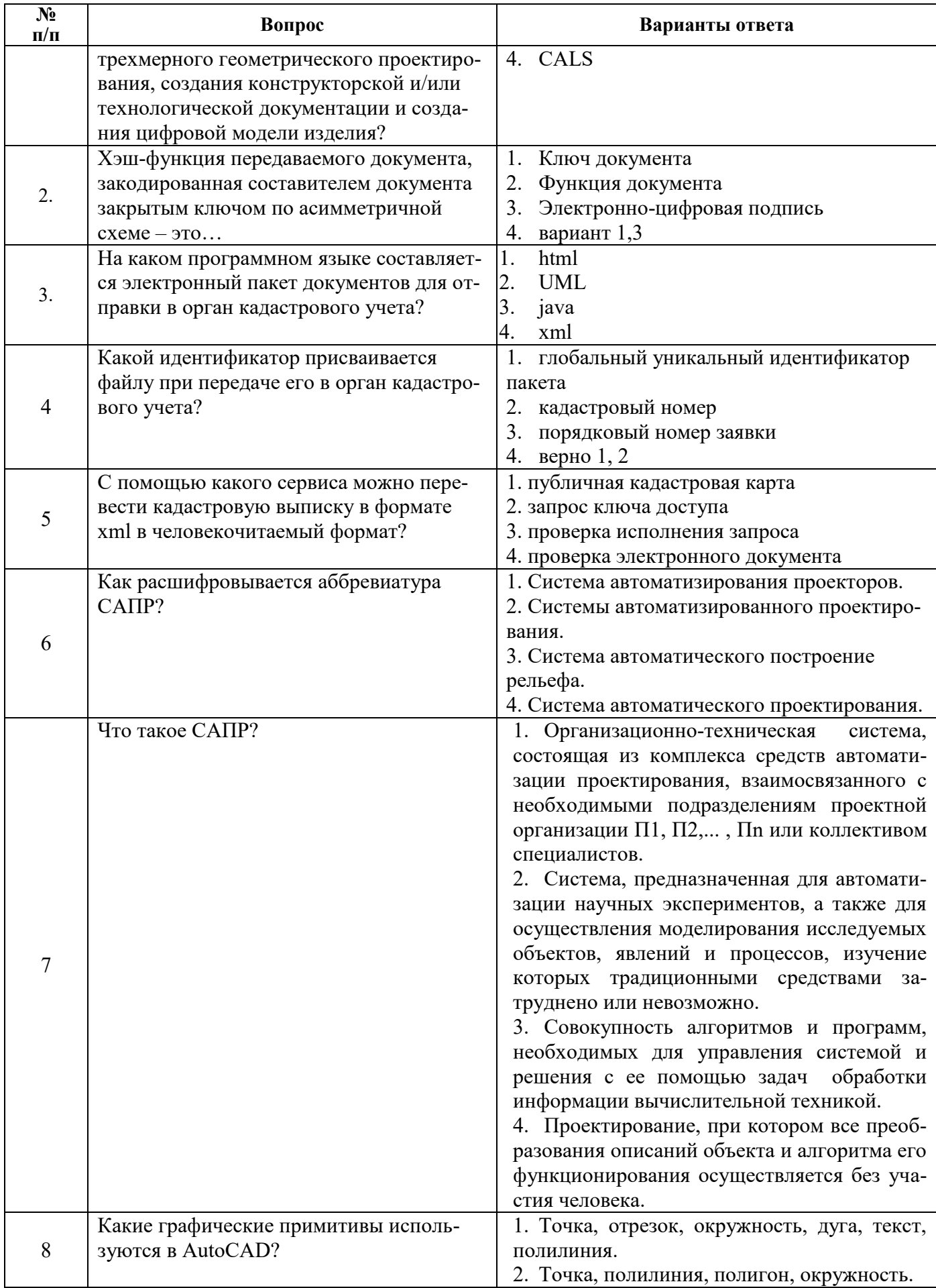

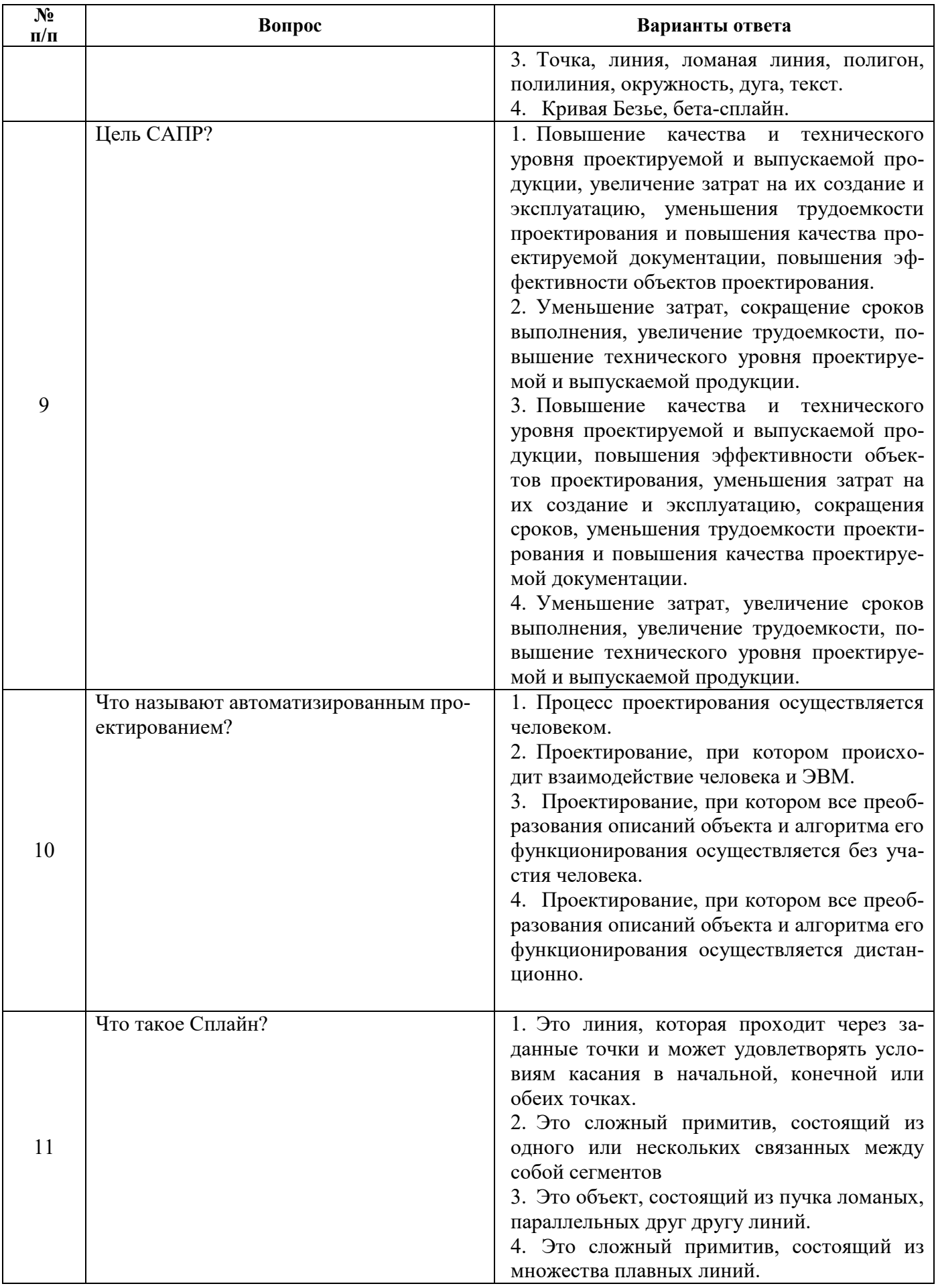

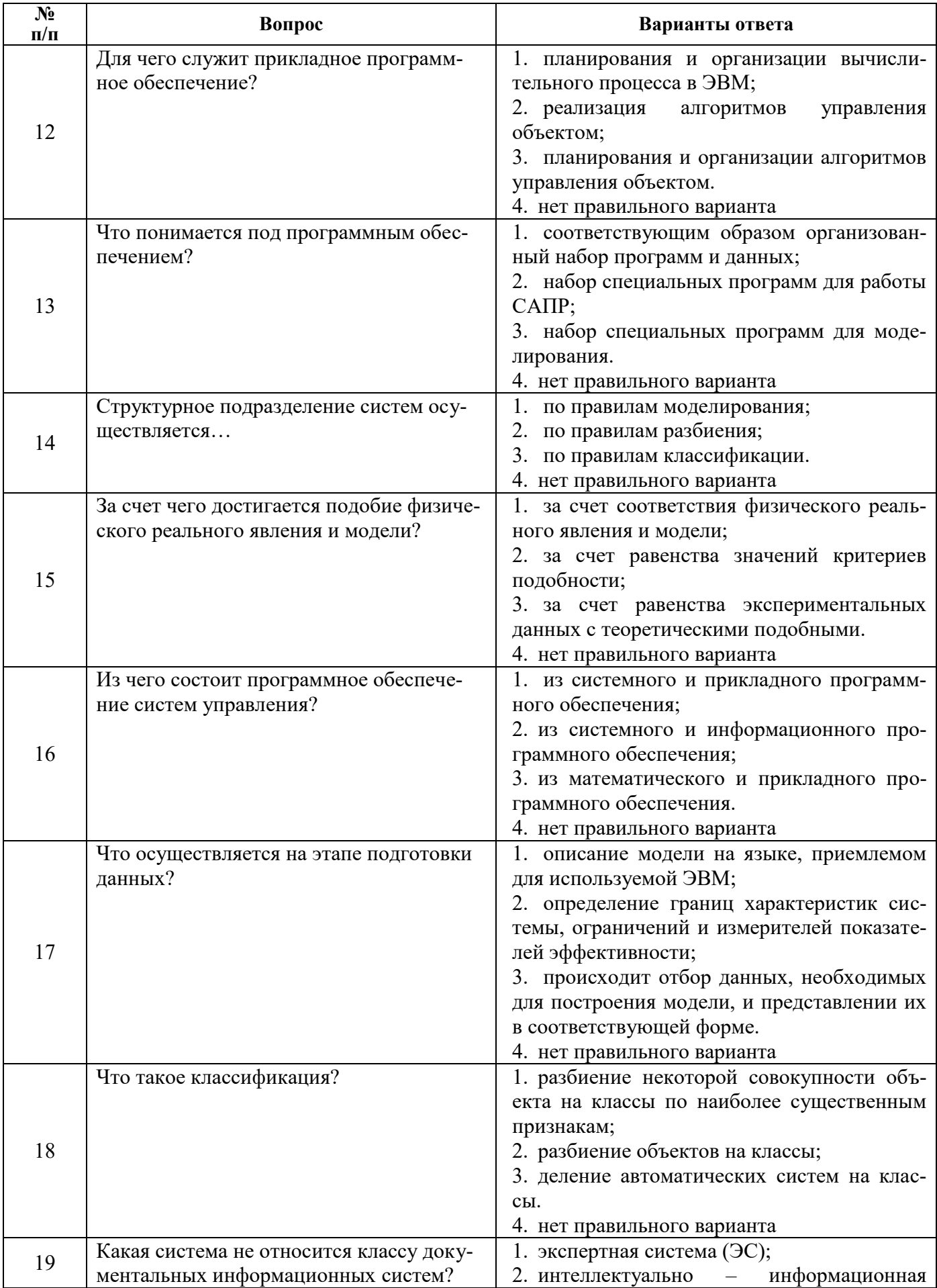

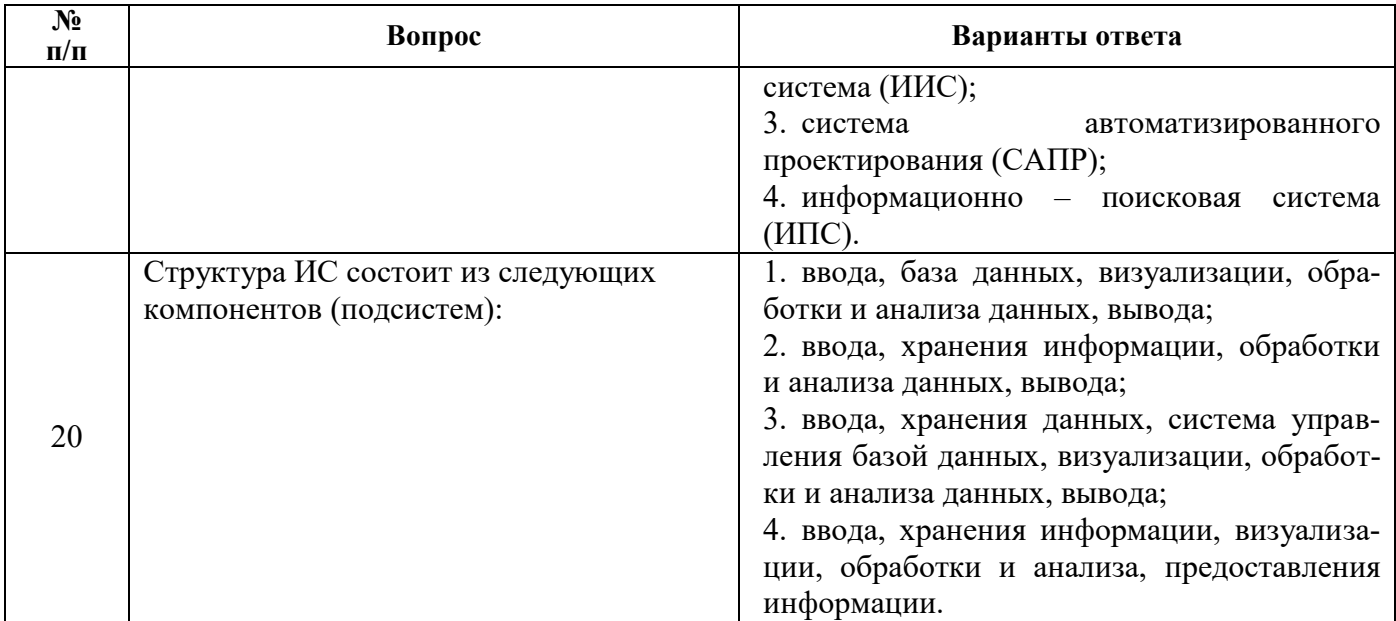

# 2 вариант

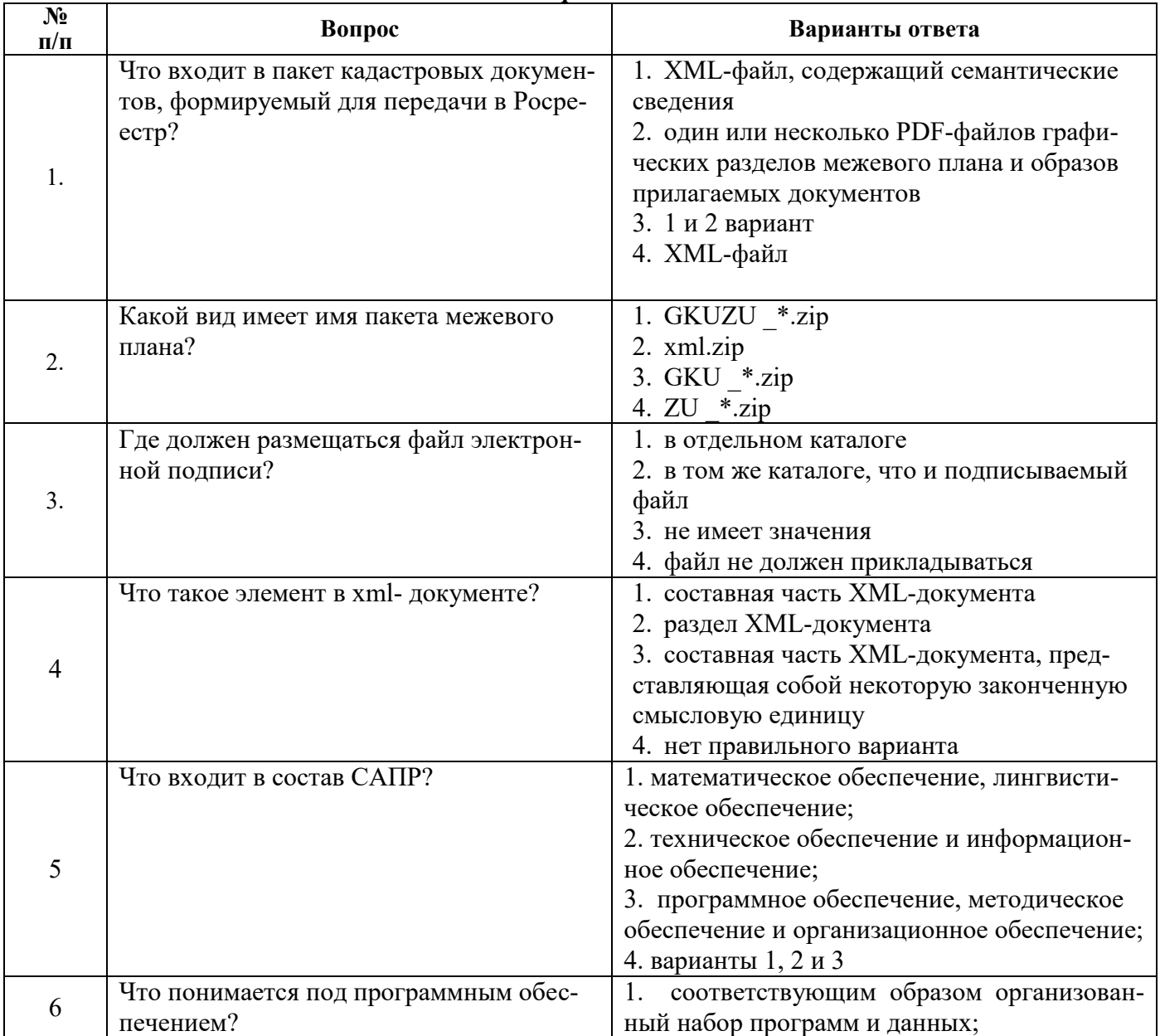

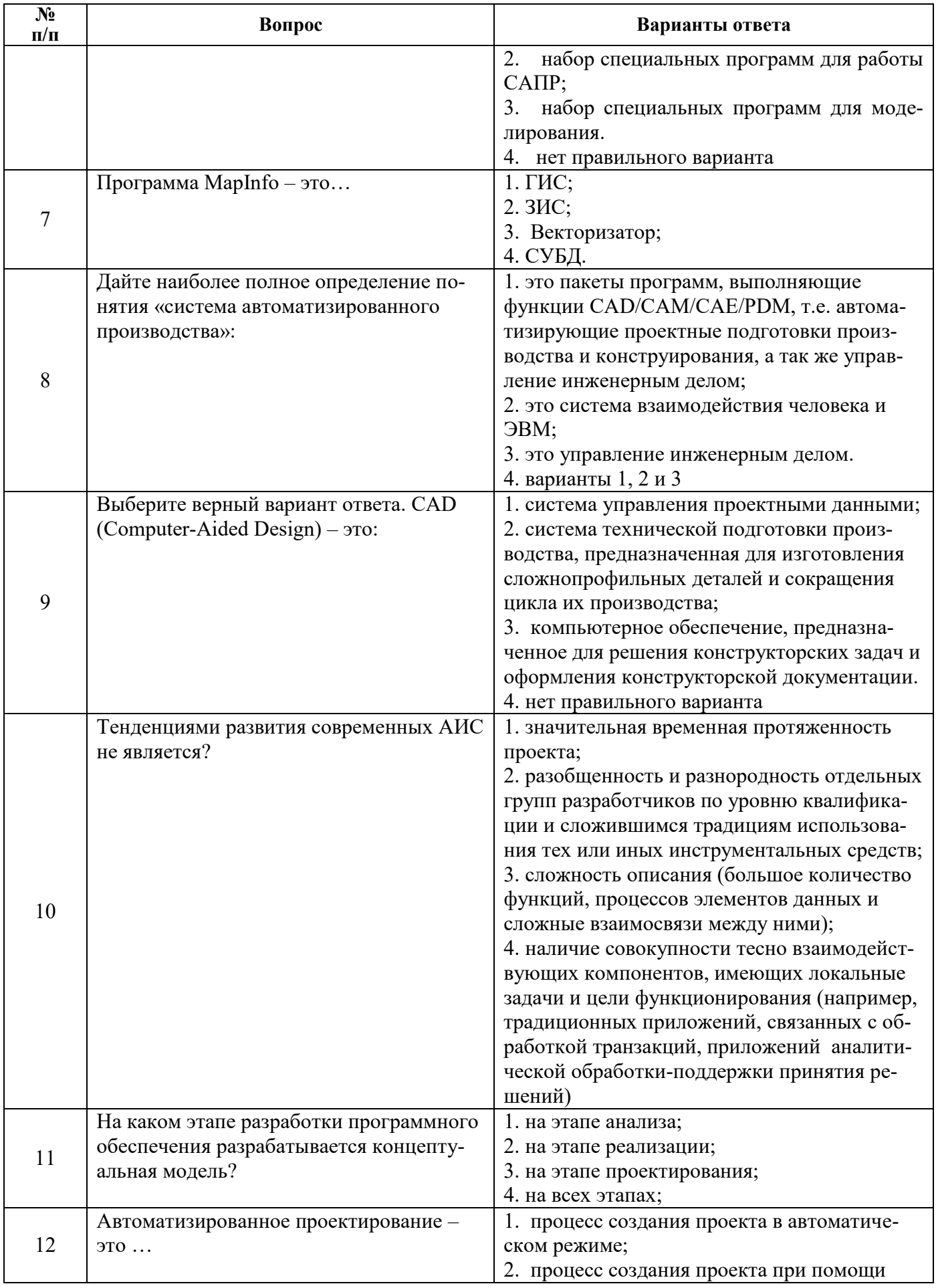

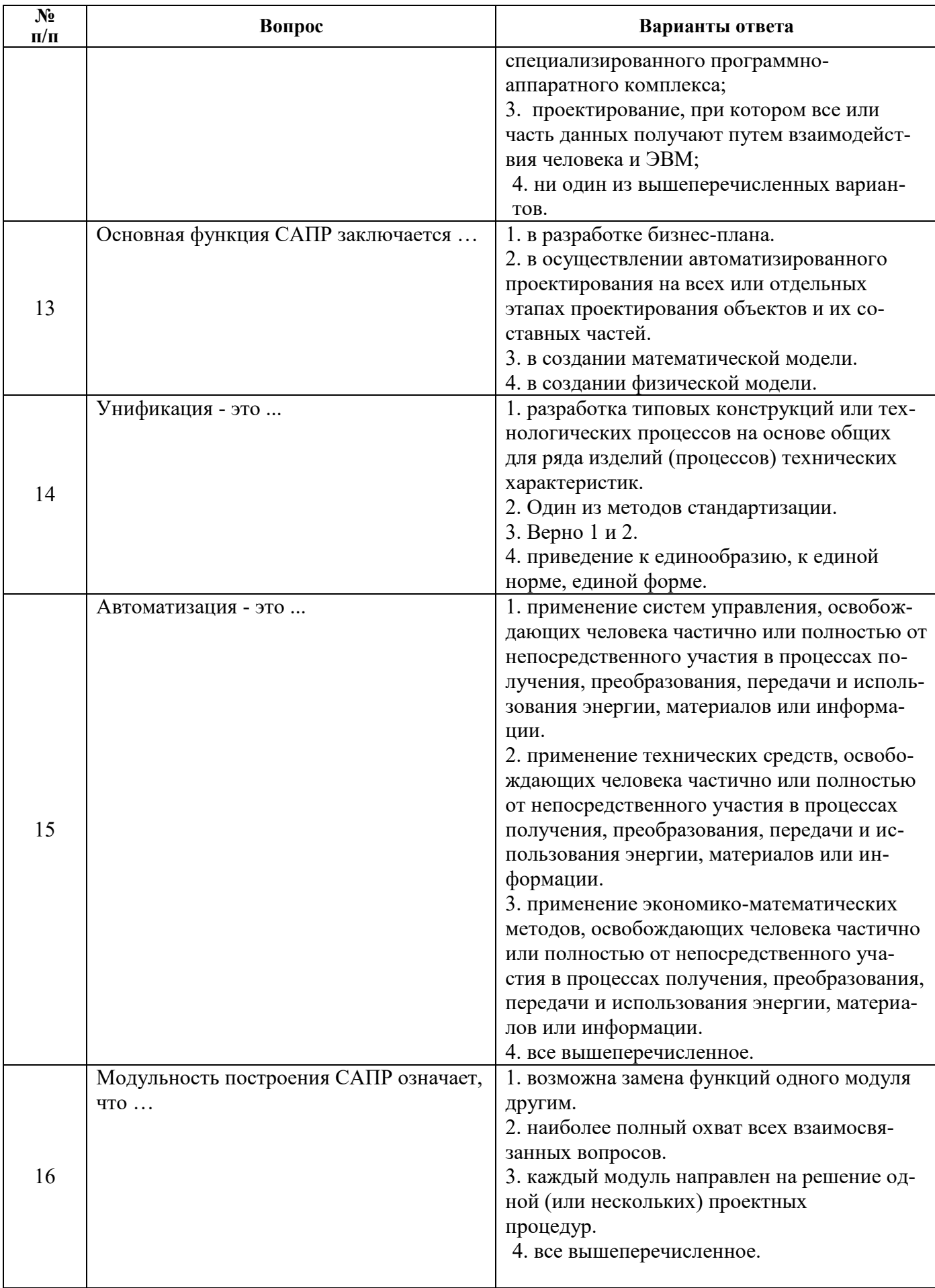

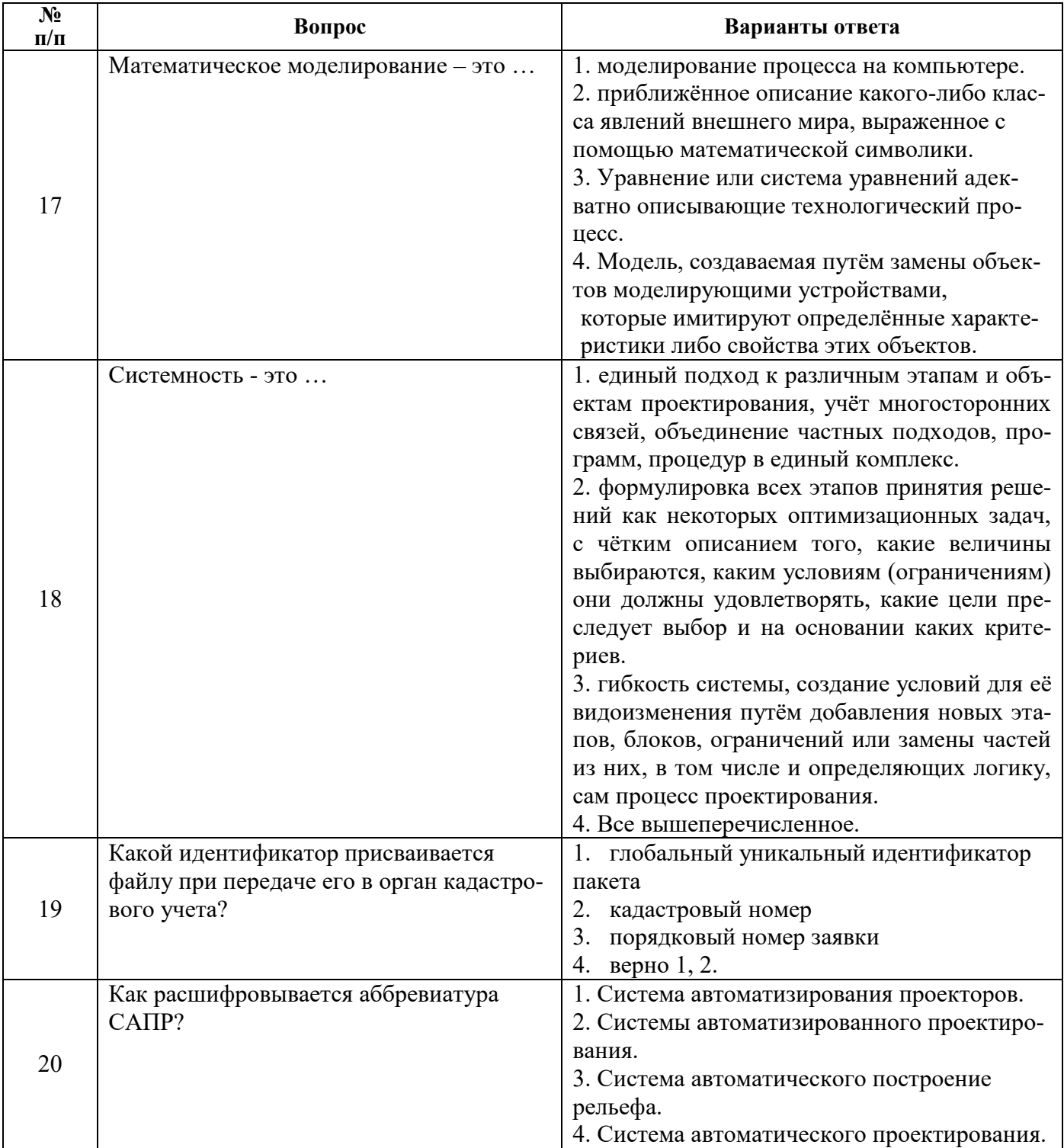

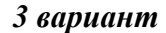

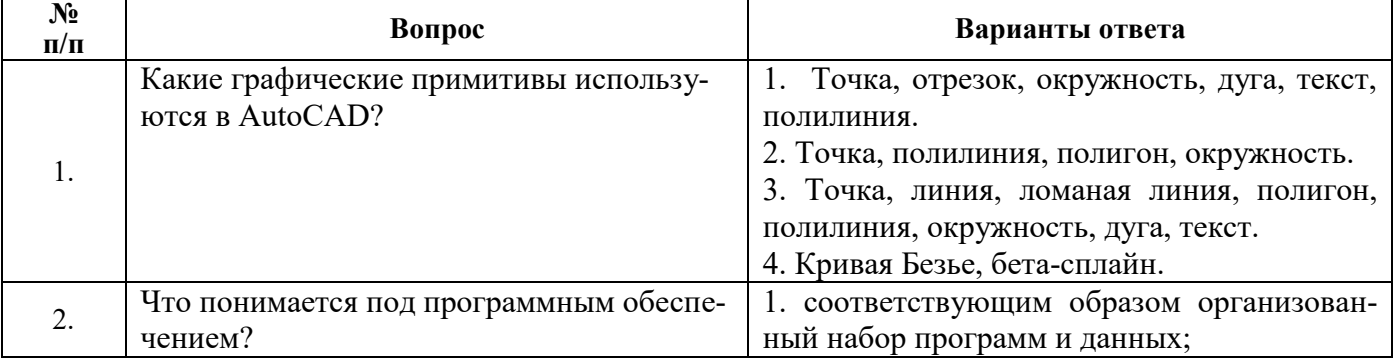

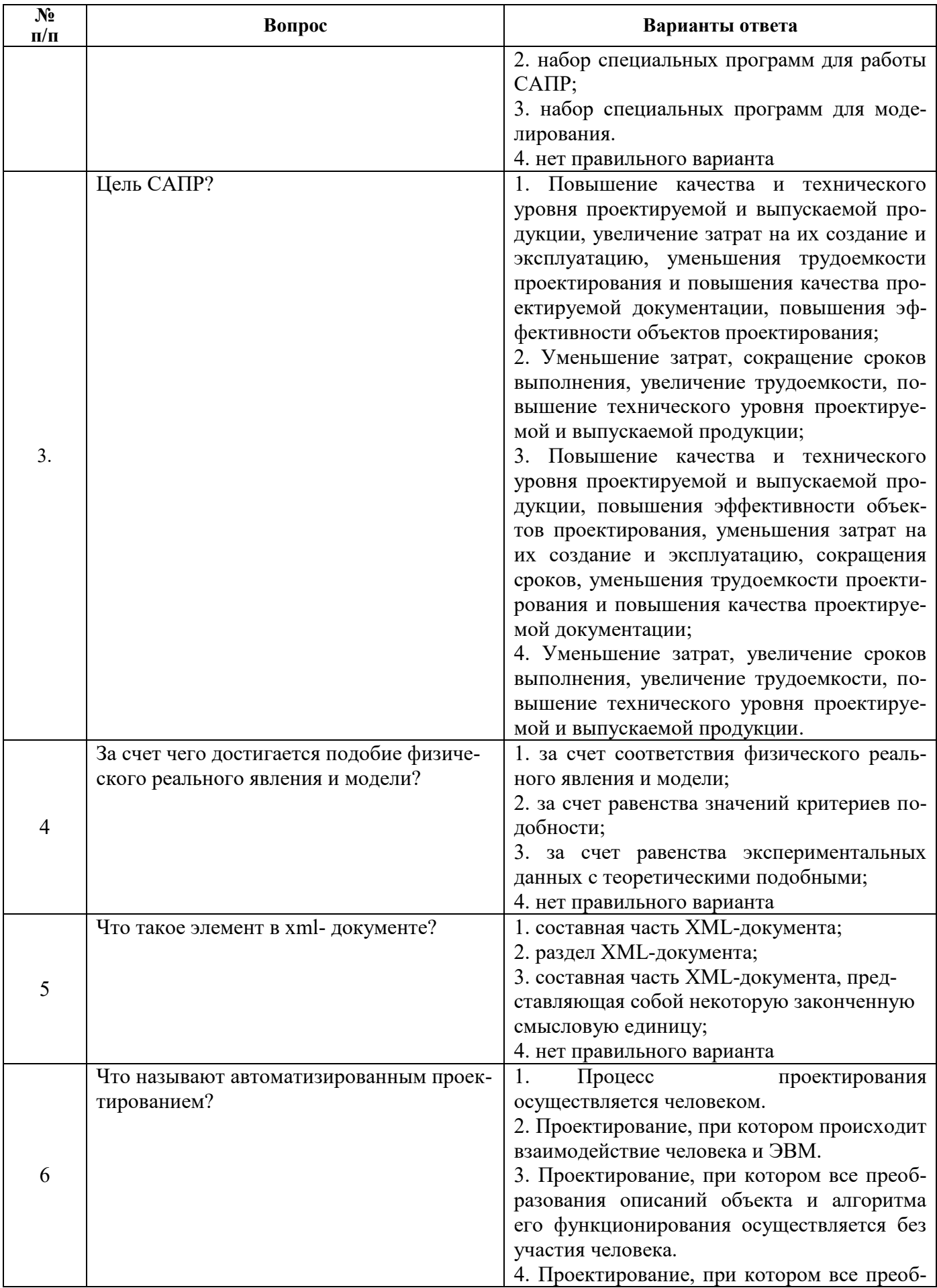

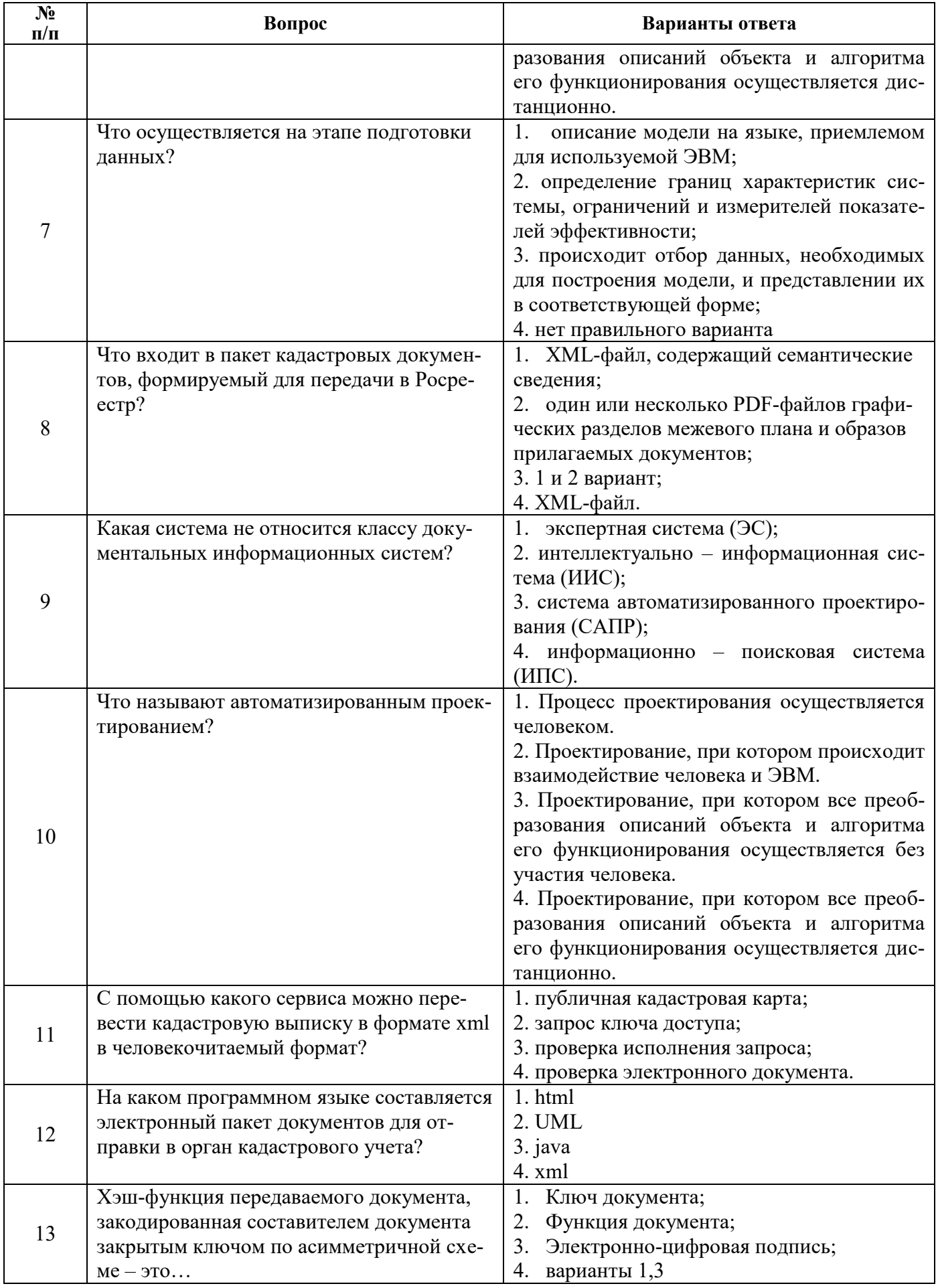

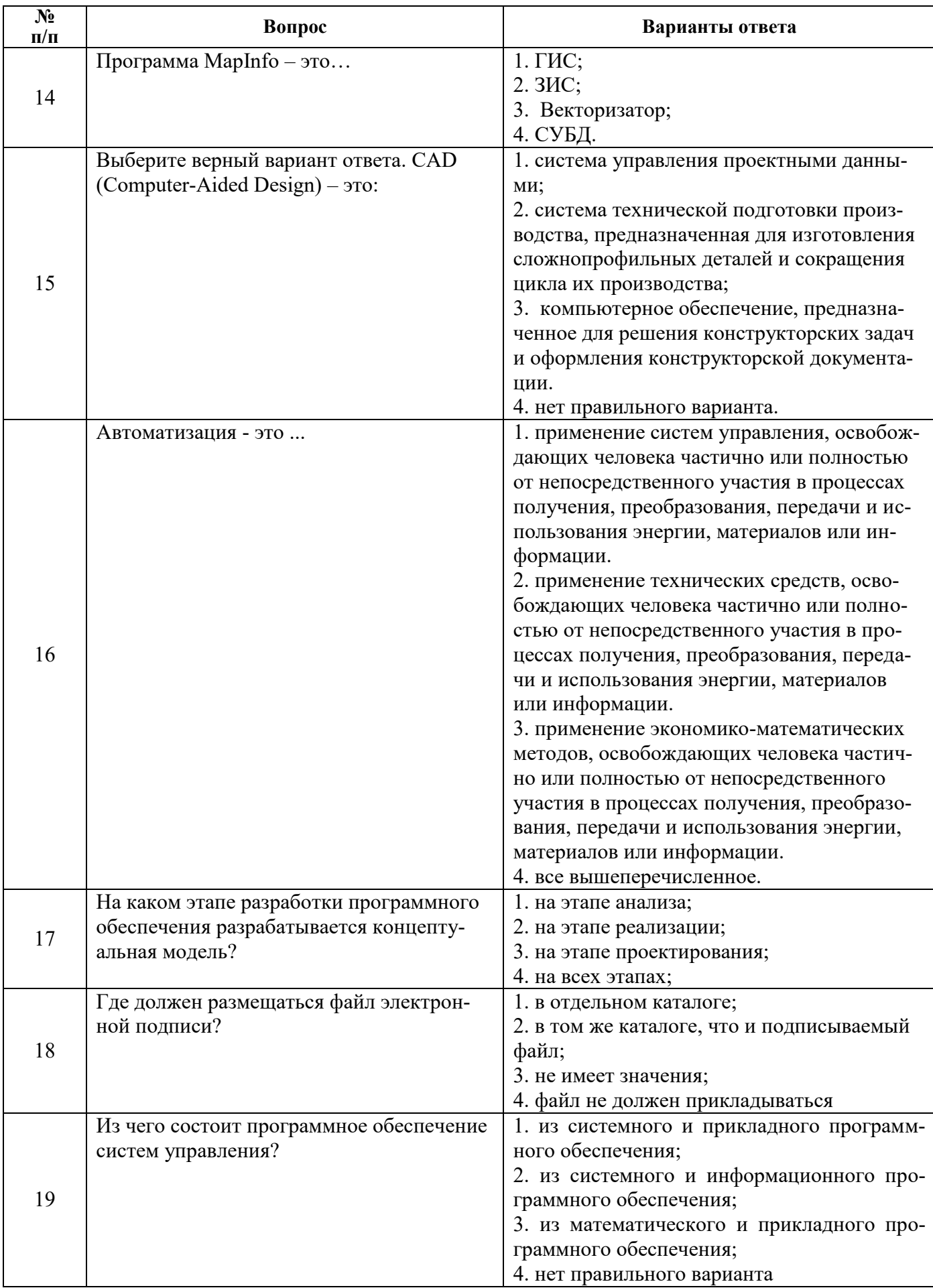

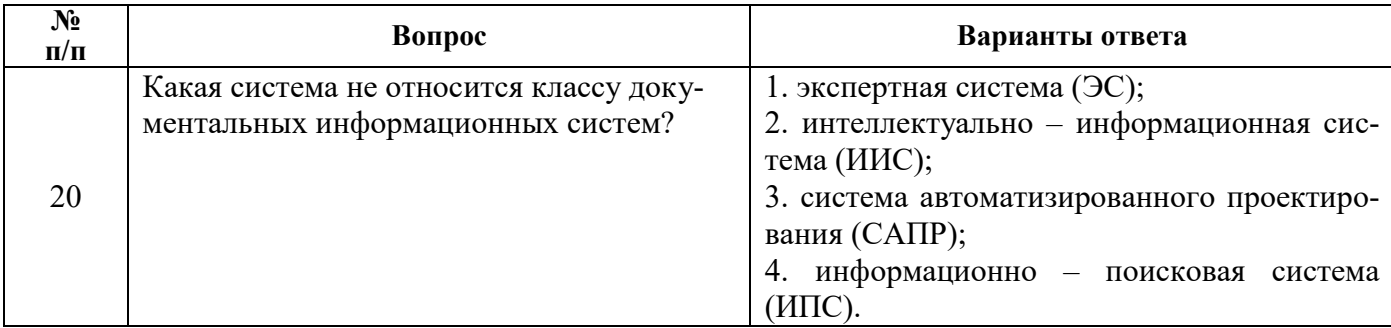

# 6.3. Описание показателей и критериев контроля успеваемости, описание шкал оценивания

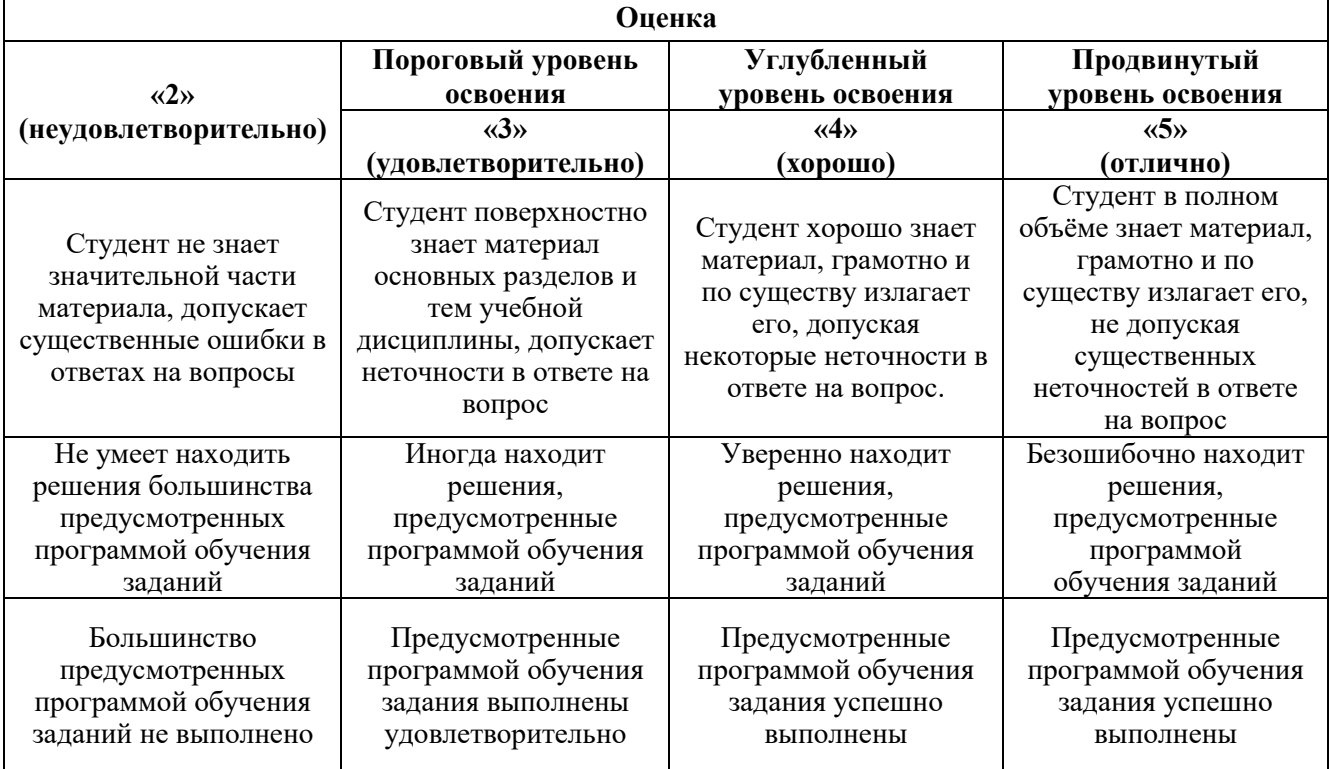

6.3.1. Критерии оценок промежуточной аттестации (экзамен)

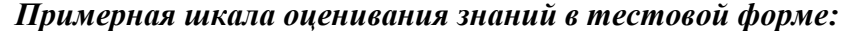

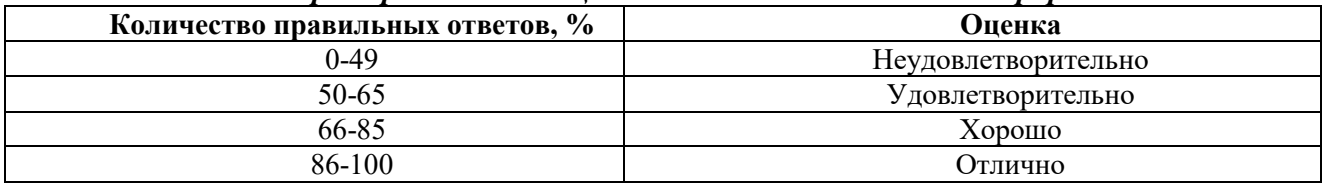

# 7. УЧЕБНО-МЕТОДИЧЕСКОЕ И ИНФОРМАЦИОННОЕ ОБЕСПЕЧЕНИЕ ДИСЦИПЛИНЫ

# 7.1. Рекомендуемая литература

# 7.1.1. Основная литература

1. Цыдыпова, М. В. Автоматизированные системы проектирования и кадастра : учебное по-<br>собие / М. В. Цыдыпова. — Улан-Удэ : БГУ, 2017. — 56 с.

2. Гилева, Л. Н. Автоматизированные системы проектирования и кадастра : учебное пособие / Л. Н. Гилева, О. Н. Долматова. — Омск: Омский ГАУ, 2015. — 84 с.

3. Современные географические информационные системы проектирования, кадастра и землеустройства : учебное пособие / Д. А. Шевченко, А. В. Лошаков, С. В. Одинцов [и др.]. — Ставрополь :СтГАУ, 2017. — 199 с.

# **7.1.2. Дополнительная литература**

1. Выполнение планов зданий в среде AutoCAD/Миксименко Л.А., Утина Г.М. - Новосиб.: НГТУ, 2012. - 78 с.

2. Авлукова, Ю.Ф. Основы автоматизированного проектирования: учеб. пособие / Ю.Ф. Авлукова. – Минск: Выш. шк., 2013. – 217 с.

3. Шпаков, П. С. Основы компьютерной графики [Электронный ресурс] : учеб. пособие / П. С. Шпаков, Ю. Л. Юнаков, М. В. Шпакова. – Красноярск : Сиб. федер. ун-т, 2014. – 398 с.

### **7.1.3. Учебно-методическое обеспечение**

Методические указания для самостоятельной работы по дисциплине «Автоматизированные системы проектирования и кадастра» для студентов магистратуры направления 21.04.02 «Землеустройство и кадастры»

### **7.2. Базы данных, электронно-библиотечные системы, информационно-справочные и поисковые системы**

1. Европейская цифровая библиотека Europeana: <http://www.europeana.eu/portal>

2. Информационно-издательский центр по геологии и недропользованию Министерства природных ресурсов и экологии Российской Федерации - ООО "ГЕОИНФОРММАРК" <http://www.geoinform.ru/>

3. КонсультантПлюс: справочно - поисковая система [Электронный ресурс]. www.consultant.ru/.

4. Мировая цифровая библиотека: http://wdl.org/ru

5. Научная электронная библиотека «Scopus» https://www.scopus.com

6. Научная электронная библиотека ScienceDirect: http://www.sciencedirect.com

7. Научная электронная библиотека «eLIBRARY»: <https://elibrary.ru/>

8. Поисковые системы Yandex, Rambler, Yahoo и др.

9. Система ГАРАНТ: электронный периодический справочник [Электронный ресурс] www.garant.ru/.

10. Электронная библиотека Российской Государственной Библиотеки (РГБ):

- 11. Электронная библиотека учебников: http://studentam.net
- 12. Электронно-библиотечная система «ЭБС ЮРАЙТ» www.biblio-online.ru.

13. Электронная библиотечная система «Национальный цифровой ресурс «Руконт»». http://rucont.ru/

14. Электронно-библиотечная система <http://www.sciteclibrary.ru/>

15. Официальный сайт проекта QGIS http://www.qgis.org/

16. Сайт компании ESRI https://www.esri.com/en-us/home

17. Электронно-библиотечная система «Лань» [https://e.lanbook.com/books.](https://e.lanbook.com/books)

### **8. МАТЕРИАЛЬНО-ТЕХНИЧЕСКОЕ ОБЕСПЕЧЕНИЕ ДИСЦИПЛИНЫ**

### **8.1. Материально-техническое оснащение аудиторий:**

### **Аудитории для проведения лекционных занятий.**

#### **Аудитории для проведения практических занятий.**

### **8.2. Помещения для самостоятельной работы:**

1.Оснащенностьпомещения для самостоятельной работы: 13 посадочных мест. Стул – 25 шт., стол – 2 шт., стол компьютерный – 13 шт., шкаф – 2 шт., доска аудиторная маркерная – 1 шт., АРМ учебное ПК (монитор + системный блок) – 14 шт.Доступ к сети «Интернет», в электронную информационно-образовательную среду Университета.

Перечень лицензионного программного обеспечения: Microsoft Windows 7 Professional, Microsoft Office 2010 Standard, Kaspersky antivirus 6.0.4.142

2. Оснащенность помещения для самостоятельной работы:17 посадочных мест. Доска для письма маркером – 1 шт., рабочие места студентов, оборудованные ПК с доступом в сеть университета – 17 шт., мультимедийный проектор – 1 шт., АРМ преподавателя для работы с мультимедиа – 1 шт. (системный блок, мониторы – 2 шт.), стол – 18 шт., стул – 18 шт.Доступ к сети «Интернет», в электронную информационно-образовательную среду Университета.

Перечень лицензионного программного обеспечения: Операционная система Microsoft Windows XP Professional, Операционная система Microsoft Windows 7 Professional, Microsoft Office 2007 Standard

3. Оснащенность помещения для самостоятельной работы:16 посадочных мест. Стол компьютерный для студентов (тип 4) - 3 шт., стол компьютерный для студентов (тип 6) – 2 шт., стол компьютерный для студентов (тип 7) – 1 шт., кресло преподавателя (сетка, цвет черный) – 17 шт., доска напольная мобильная белая магнитно-маркерная «Magnetoplan» 1800мм×1200мм - 1 шт., моноблок Lenovo M93Z Intel Q87 – 17 шт., плакат – 5 шт.Доступ к сети «Интернет», в электронную информационно-образовательную среду Университета.

Перечень лицензионного программного обеспечения: Microsoft Windows 7 Professional, Microsoft Office 2007 Professional Plus, CorelDRAWGraphicsSuiteX5, Autodesk product: BuildingDesignSuiteUltimate 2016, Cisco Packet Tracer 7.1 (свободно распространяемое ПО), Quantum GIS (свободно распространяемое ПО), Python (свободно распространяемое ПО), R (свободно распространяемое ПО), Rstudio (свободно распространяемое ПО), SMath Studio (свободно распространяемое ПО), GNU Octave (свободно распространяемое ПО), Scilab (свободно распространяемое ПО)

#### **8.3. Помещения для хранения и профилактического обслуживания оборудования:**

1. Центр новых информационных технологий и средств обучения:

Оснащенность: персональный компьютер – 2 шт. (доступ к сети «Интернет»), монитор – 4 шт., сетевой накопитель – 1 шт., источник бесперебойного питания – 2 шт., телевизор плазменный Panasonic – 1 шт., точка Wi-Fi – 1 шт., паяльная станция – 2 шт., дрель – 5 шт., перфоратор – 3 шт., набор инструмента – 4 шт., тестер компьютерной сети – 3 шт., баллон со сжатым газом – 1 шт., паста теплопроводная – 1 шт., пылесос – 1 шт., радиостанция – 2 шт., стол – 4 шт., тумба на колесиках – 1 шт., подставка на колесиках – 1 шт., шкаф – 5 шт., кресло – 2 шт., лестница Alve – 1 шт.

Перечень лицензионного программного обеспечения: Microsoft Windows 7 Professional, Microsoft Office 2010 Professional Plus, Антивирусное программное обеспечение Kaspersky Endpoint Security

2. Центр новых информационных технологий и средств обучения:

Оснащенность: стол – 5 шт., стул – 2 шт., кресло – 2 шт., шкаф – 2 шт., персональный компьютер – 2 шт. (доступ к сети «Интернет»), монитор – 2 шт., МФУ – 1 шт., тестер компьютерной сети – 1 шт., балон со сжатым газом – 1 шт., шуруповерт – 1 шт.

Перечень лицензионного программного обеспечения: Microsoft Windows 7 Professional, Microsoft Office 2007 Professional Plus, Антивирусное программное обеспечение Kaspersky Endpoint Security.

3. Центр новых информационных технологий и средств обучения:

Оснащенность: стол – 2 шт., стулья – 4 шт., кресло – 1 шт., шкаф – 2 шт., персональный компьютер – 1 шт. (доступ к сети «Интернет»), веб-камера Logitech HD C510 – 1 шт., колонки Logitech – 1 шт., тестер компьютерной сети – 1 шт., дрель – 1 шт., телефон – 1 шт., набор ручных инструментов  $-1$  шт.

Перечень лицензионного программного обеспечения:MicrosoftWindows 7 Professional, Microsoft Office 2007 Professional Plus, Антивирусное программное обеспечение Kaspersky Endpoint Security.

#### **8.4. Лицензионное программное обеспечение:**

1. Microsoft Windows 7 Professional

- 2. Microsoft Office 2007 Standard
- 3. Антивирусное программное обеспечение Kaspersky
- 4. Adobe Reader XI (Свободно распространяемое ПО)
- 5. GIMP 2 (Свободно распространяемое ПО)
- 6. Credo DAT 4.1, Credo DAT 4.12 Prof
- 7. R x64 2.15.2 (Свободно распространяемое ПО)
- 8. AutoCAD 2018
- 10. Гис Карта 2011
- 11. Векторизатор картографических материалов Easy Trace Pro 9
- 12. Easy Trace Pro 11 (демо-версия)
- 13. QGIS Desktop (Свободно распространяемое ПО)